## Template:Collapsible\_option

- Use {{*Template name*|state=collapsed}} to show this template in its collapsed (hidden) state.
- Use {{*Template name*|state=expanded}} to show this template in its expanded (fully visible) state.
- Use {{*Template name*|state=autocollapse}} to show this template in its collapsed (hidden) state **only if** there is another template of the same type on the page. (This is usually the default.)

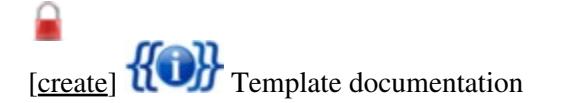